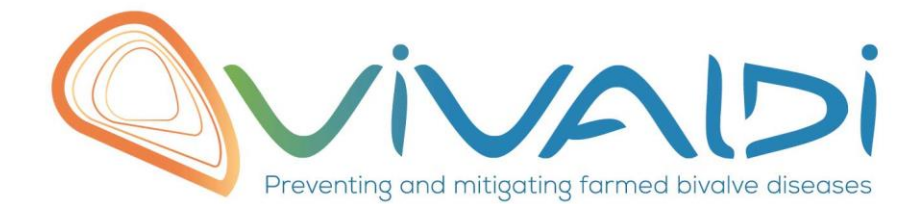

## Vivaldi Project

## Data management plan

*Genotypes of 1536 F2 individuals (Affymetrix AXIOM Thermo-Fisher Array Thermo-Fisher) across 40 625 SNP*

Keyword: Axiom Array, Crassostrea gigas,F2 design, VIV,OsHV1 infection.

08/03/2019

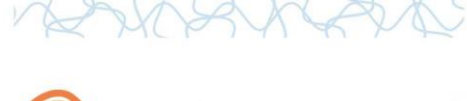

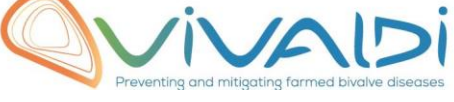

## **DATA MANAGEMENT PLAN**

## *Template sheet for each dataset*

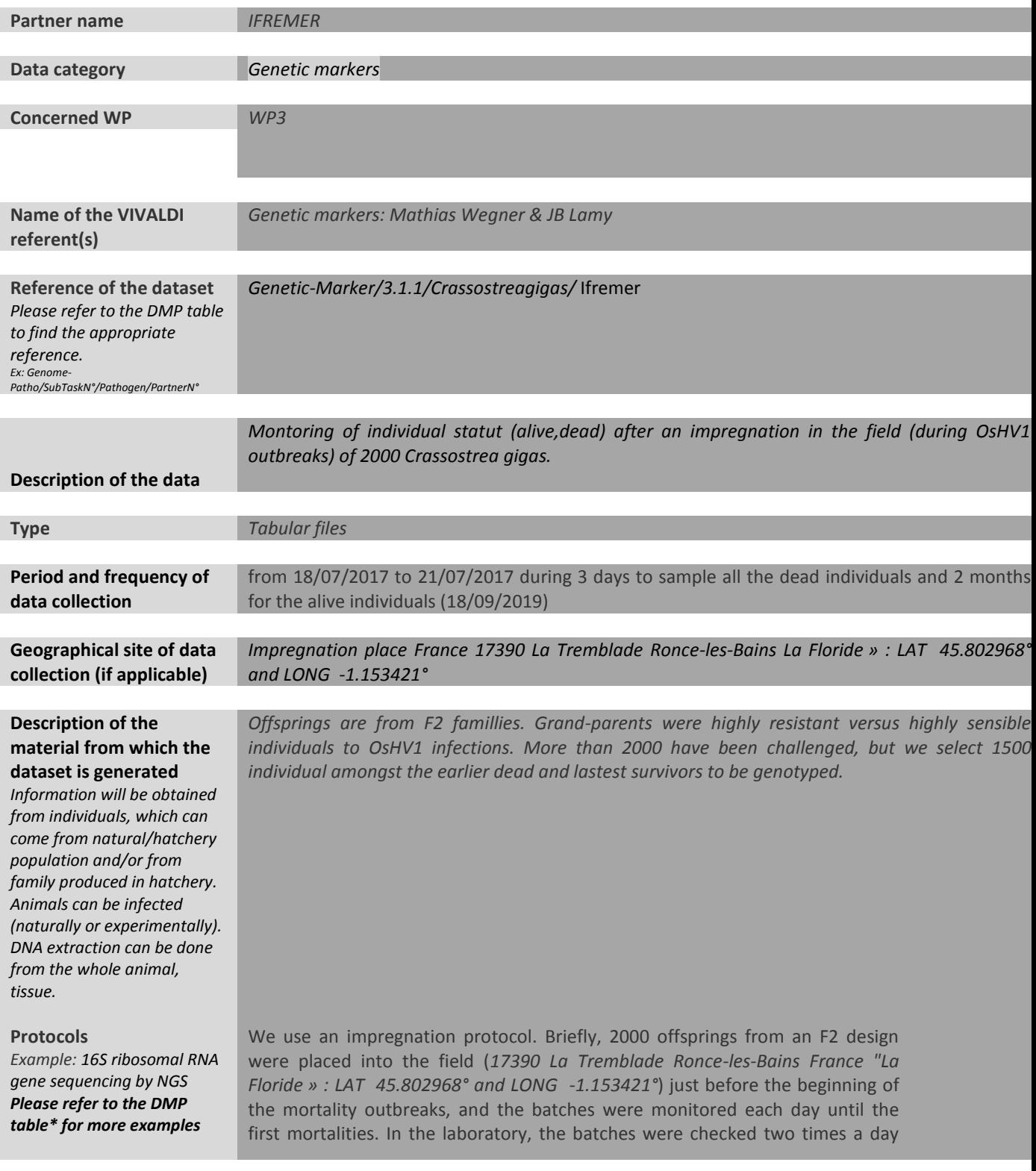

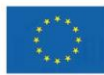

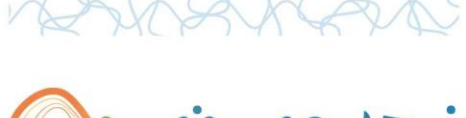

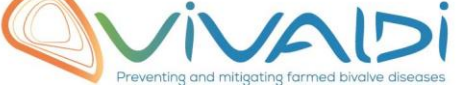

(18/07/2017 to 21/07/2017) to sample dead individuals. Batches were moved back into the field and at the end of the summer period, survivors were sampled (18/09/2017). On the 35 individuals chosen to be sequenced, 5 were moribund individuals, directly during the monitoring, and the remaining were survivors.

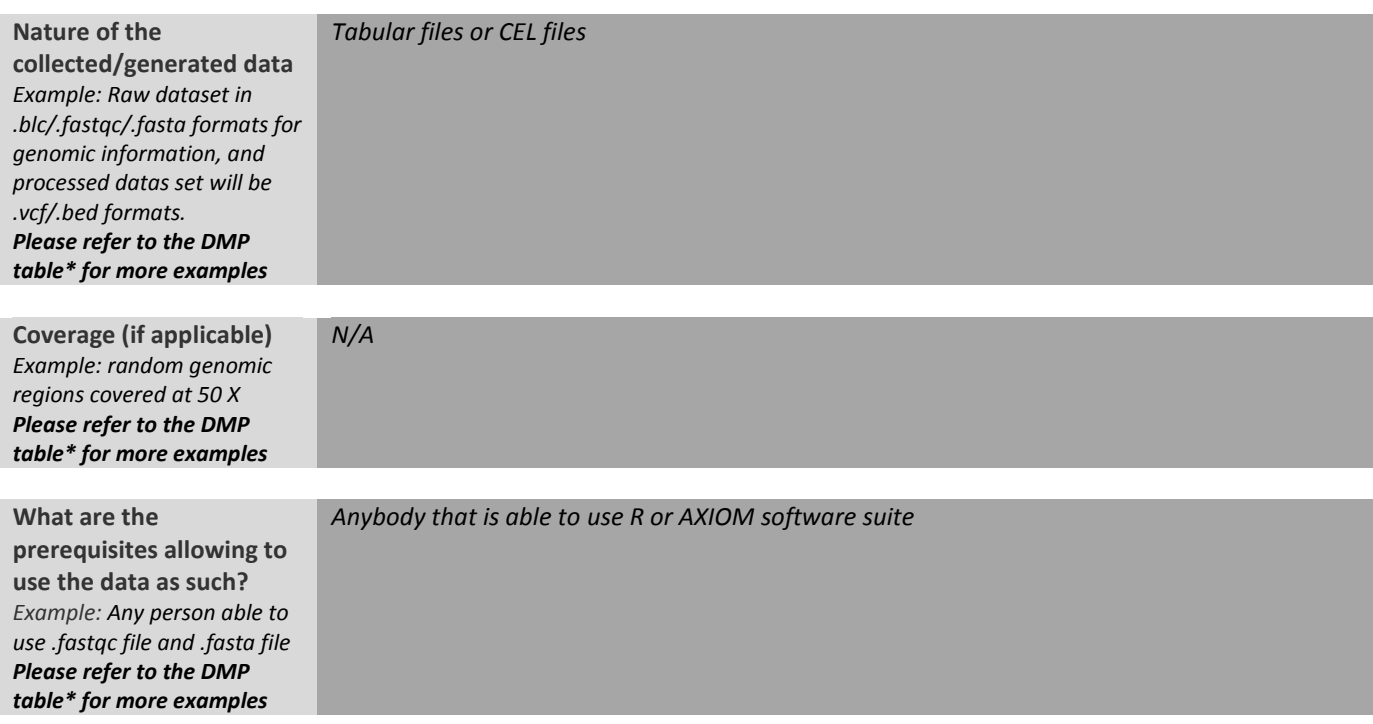

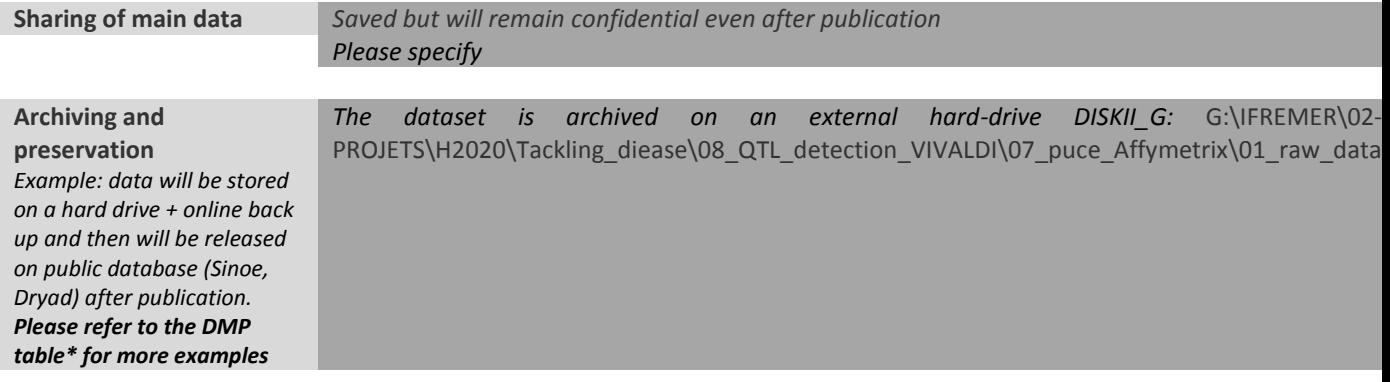

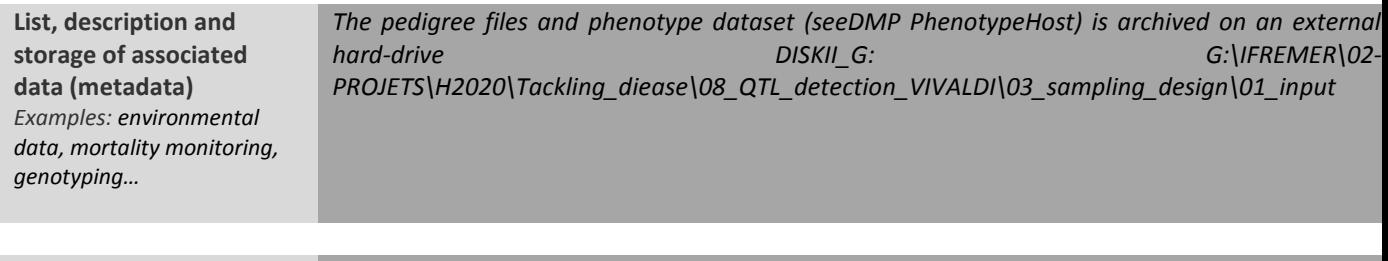

**Sharing of metadata (if** *Saved and shared after publication*

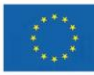

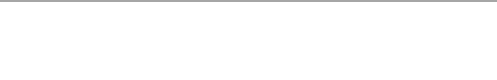

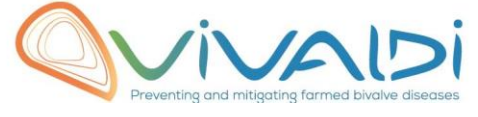

**relevant)**

*Please specify*

\*To access th[e DMP table,](https://share.ifremer.fr/share/proxy/alfresco/api/node/content/workspace/SpacesStore/565d871b-1934-44b7-8260-6e248da8d70a/Data%20Management%20Plan%20preparatory%20table) please login on the VIVALDI online platform

**Once completed, this sheet has to:**

- **1. Be sent to the referent(s) identified above for a final check**
- **2. Be uploaded on the [VIVALDI online platform](https://share.ifremer.fr/)**

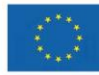